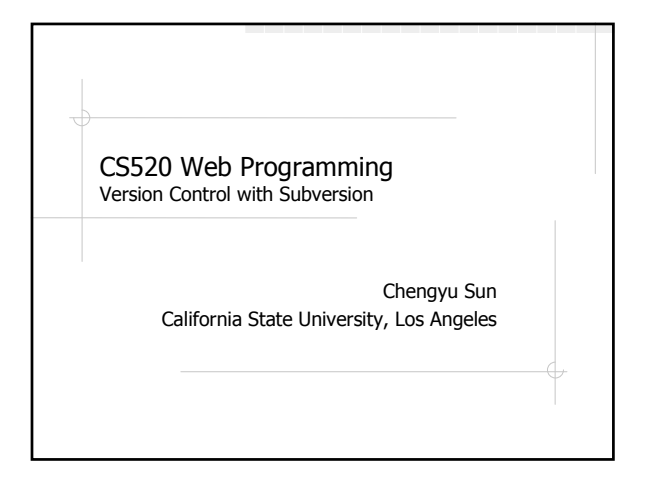

## Overview

Version control systems Basic concepts

- **Repository and working copies**
- Tag, branch, and merge
- Using Subversion

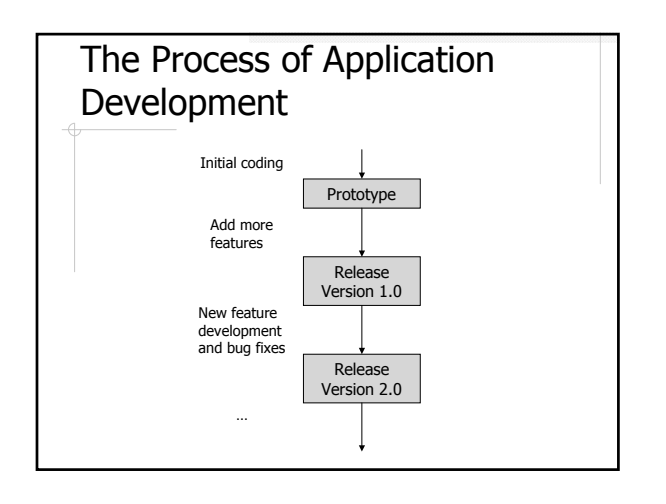

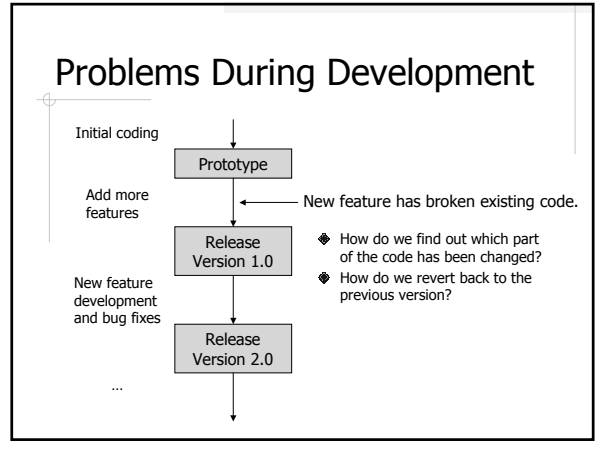

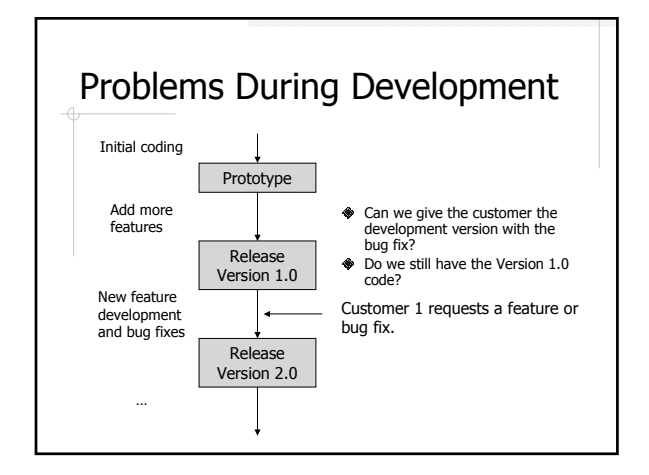

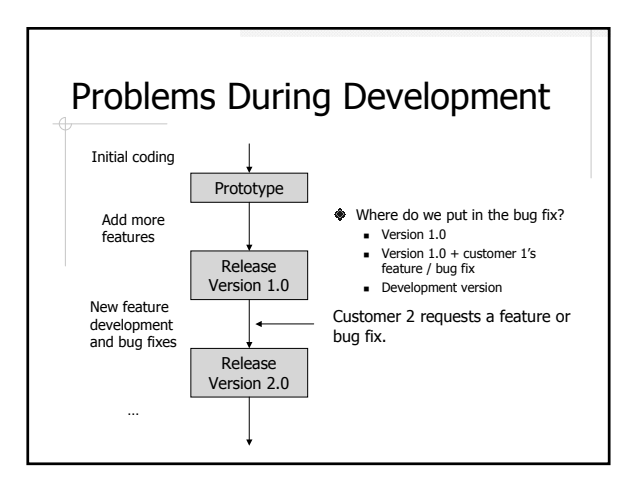

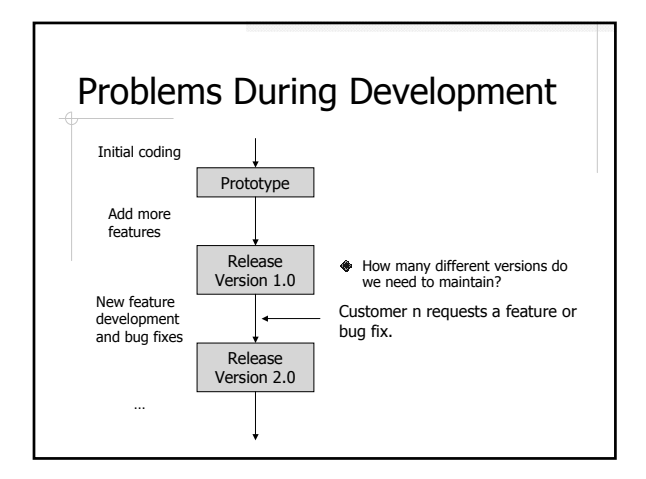

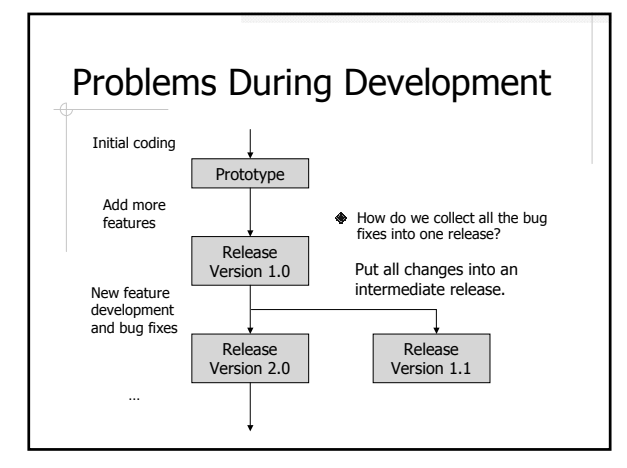

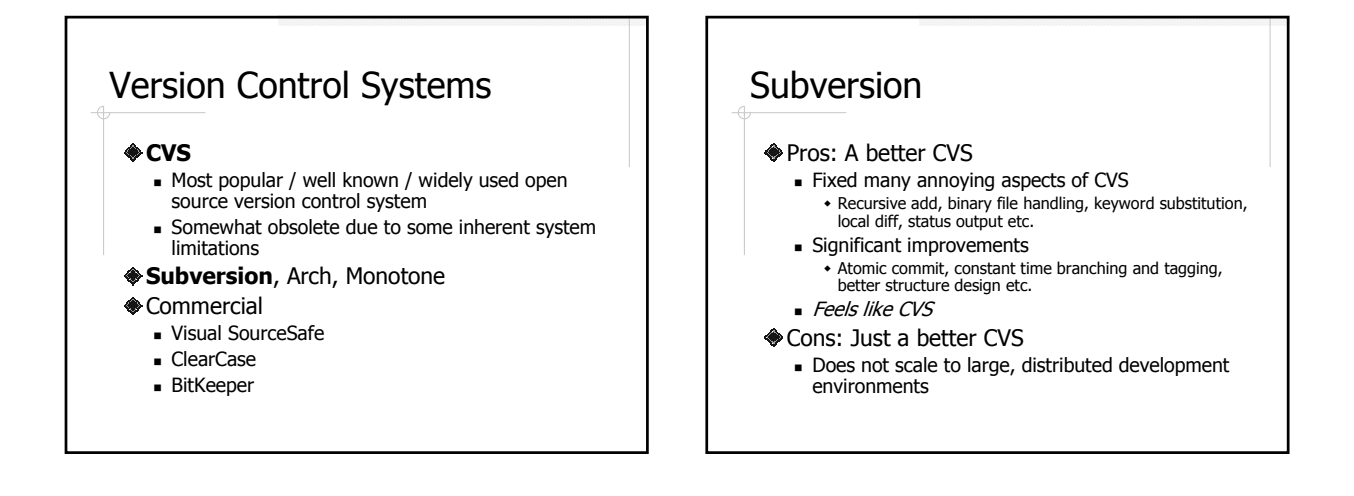

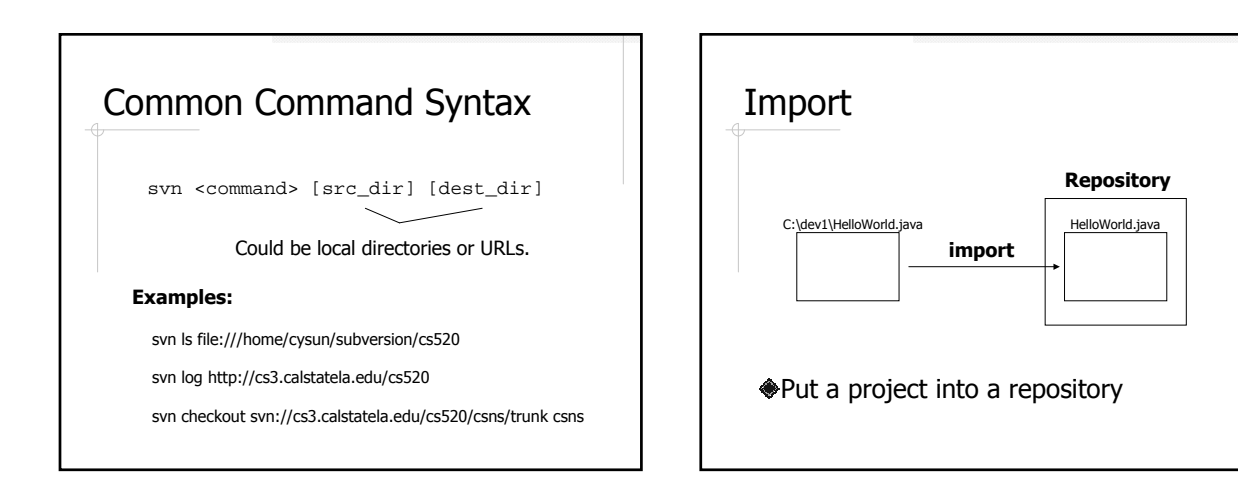

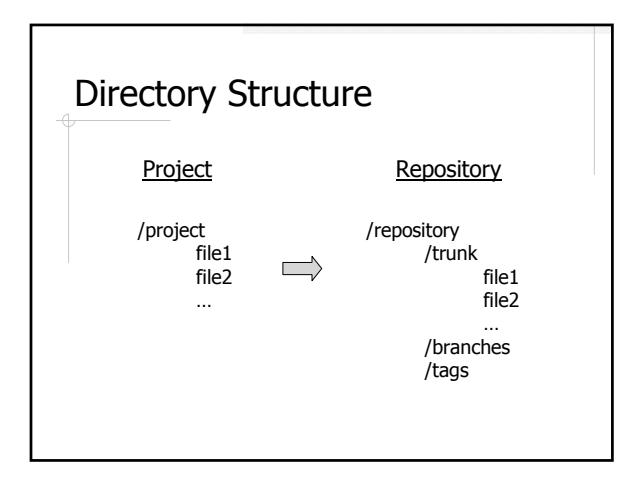

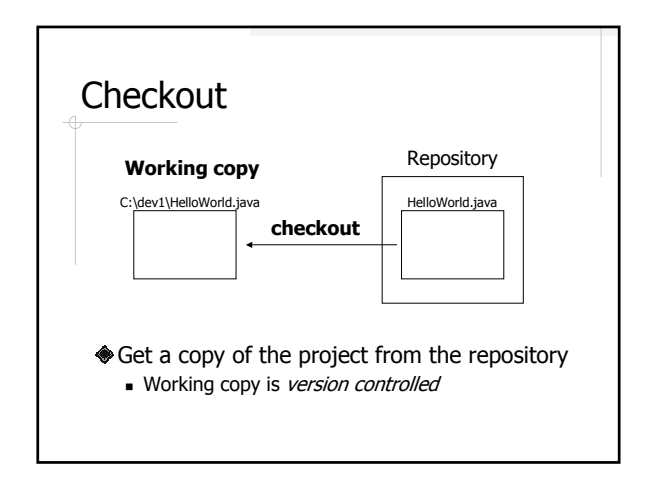

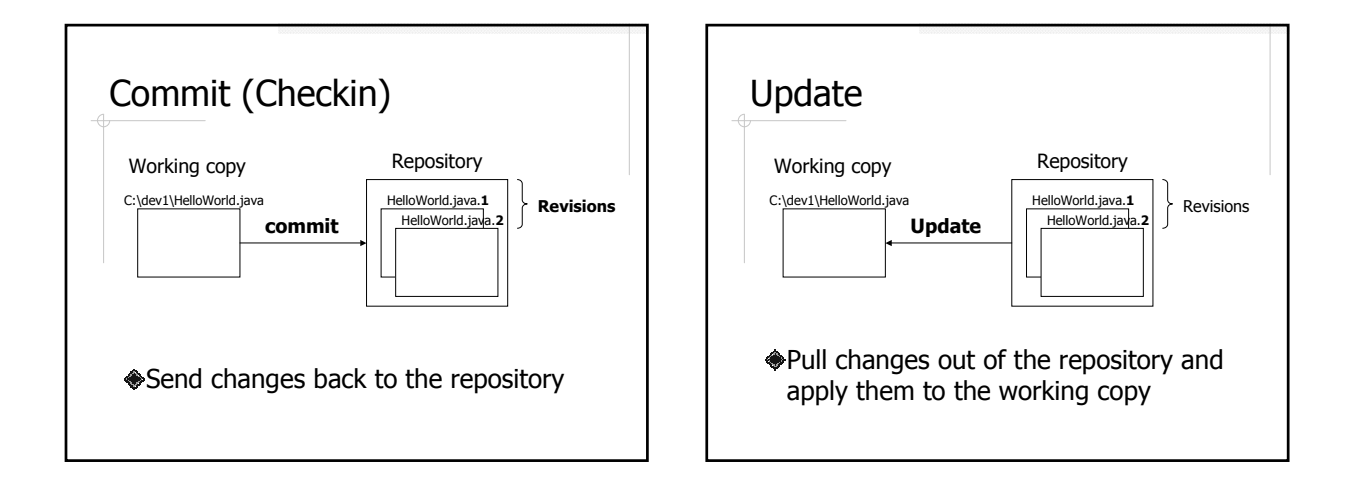

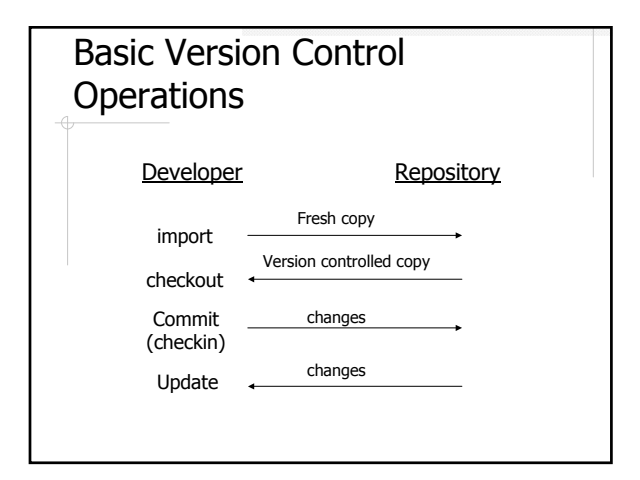

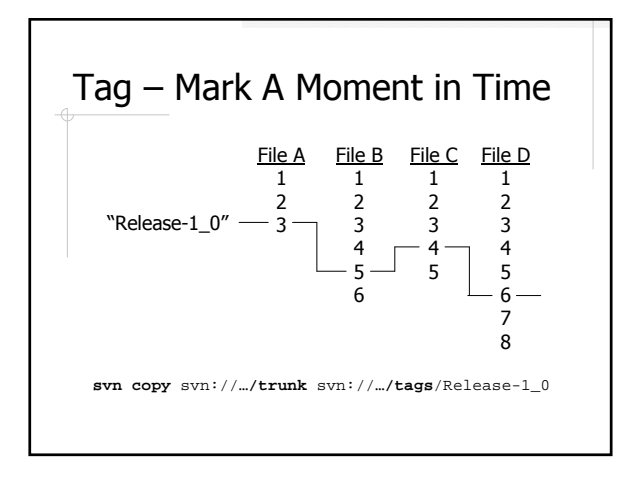

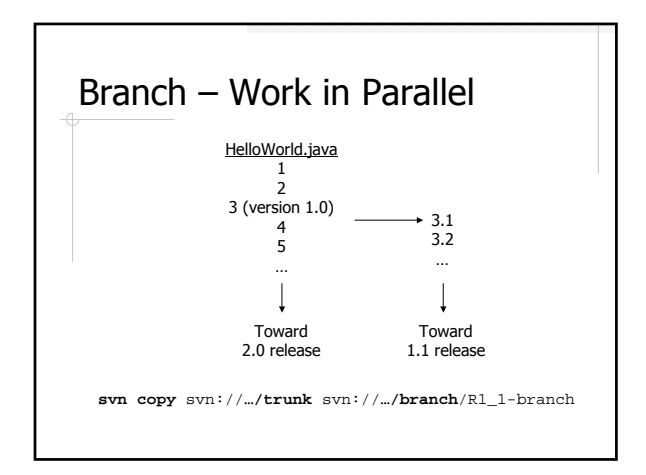

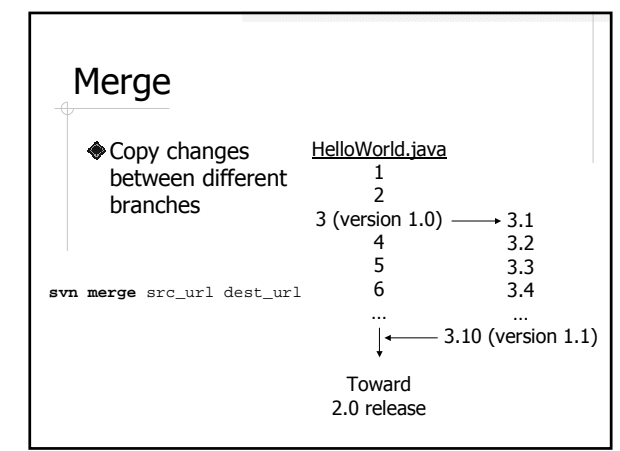

## Other Useful Commands **♦ Status ◆**Revert **Add A** Remove **◈**Ls Log

## Online Resources

- The Subversion book http://svnbook.red-bean.com/
- Subversion official site http://subversion.tigris.org/
- Subversion Eclipse plugin http://subclipse.tigris.org/